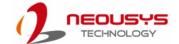

## SEMIL-1700 Series Quick Installation Guide

## 🛕 Warning

- Only qualified service personnel should install and service this product to avoid injury.
- Observe all ESD procedures during installation to avoid damaging the equipment.

### **1** Preparing tools

Unpack the equipment and make sure the following tools are available and delivered contents are correct before you begin the installation procedure.

- 1-1. User-provided tools
  - Anti-static wrist wrap

## 1-2. Packing List

| Item | Description              | Quantity |
|------|--------------------------|----------|
| 01   | SEMIL 1700 series system | 1        |
| 02   | Drivers & utilities disc | 1        |

(Optional)

## 4 PoE+ Gigabit Ethernet Port

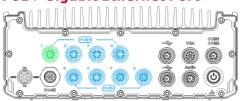

The number of ports for each SEMIL-1700 model variant is listed below:

| PoE+ ports<br>Model No. | Port description                          |
|-------------------------|-------------------------------------------|
| SEMIL -1704             | 1x IEEE 802.3at GbE+ port via Intel® I219 |
| SEMIL -1714J            | 3x IEEE 802.3at GbE+ port via Intel® I210 |
| SEMIL - 1708            | 1x IEEE 802.3at GbE+ port via Intel® I219 |
| SEMIL - 1718J           | 7x IEEE 802.3at GbE+ port via Intel® I210 |

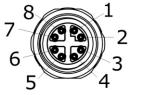

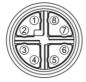

| Signal | M12 panel side | M12 cable connector end | Wire color |
|--------|----------------|-------------------------|------------|
| LAN P0 | 1              | 1                       |            |
| LAN N0 | 2              | 2                       |            |
| LAN P1 | 3              | 3                       |            |
| LAN N1 | 4              | 4                       |            |
| LAN P3 | 5              | 5                       |            |
| LAN N3 | 6              | 6                       |            |
| LAN N2 | 7              | 7                       |            |
| LAN P2 | 8              | 8                       |            |

## 2 Overview

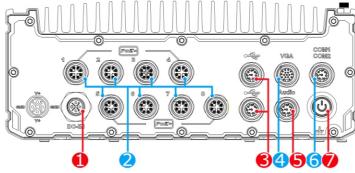

| No. | Item       | Description                                                    |                                             |  |
|-----|------------|----------------------------------------------------------------|---------------------------------------------|--|
| 1   | DC input   | 8V to 48V DC input (M12 S-coded)                               |                                             |  |
|     |            | The M12 X-coded Power over Ethernet (PoE) ports provide b      |                                             |  |
|     |            | data connection and electric power to devices (eg. IP camera). |                                             |  |
| 2   | PoE+ GbE   | SEMIL -1704                                                    | 1x IEEE 802.3at GbE+ port via Intel® I219   |  |
| 2   | ports      | SEMIL -1714J                                                   | 3x IEEE 802.3at GbE+ port via Intel® I210   |  |
|     |            | SEMIL - 1708                                                   | 1x IEEE 802.3at GbE+ port via Intel® I219   |  |
|     |            | SEMIL - 1718J                                                  | 7x IEEE 802.3at GbE+ port via Intel® I210   |  |
|     |            | The USB 2.0 ports                                              | are backward-compatible with USB 1.1 / 1.0. |  |
|     |            | SEMIL -1704                                                    | 2: LICE2 0 (MA2 Ad-d)                       |  |
| 3   | USB 2.0    | SEMIL -1714J                                                   | 2x USB2.0 (M12 A-coded)                     |  |
|     | port       | SEMIL - 1708                                                   | 4 v LISP2 0 (M42 A coded)                   |  |
|     |            | SEMIL - 1718J                                                  | 4 x USB2.0 (M12 A-coded)                    |  |
| 4   | VGA port   | VGA output supports resolution up to 1920x1200@60Hz            |                                             |  |
| 5   | Adia aaad  | SEMIL-1704/ 1714J: Not applicable                              |                                             |  |
| 5   | Audio port | SEMIL-1714J/ 1718J: 1x mic-in and speaker-out (M12 A-code      |                                             |  |
| 6   | COM ports  | COM 1 & 2 are RS-232 ports via an M12 A-coded connector        |                                             |  |
| 7   | Power      |                                                                | ura an ar farea abutdayya tha ayatar        |  |
| 1   | button     | Use this button to turn on or force shutdown the system.       |                                             |  |

## **5** USB Port

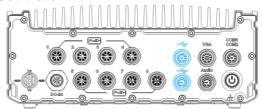

Connector Pin Definition

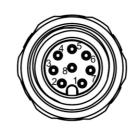

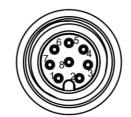

Panel side

Cable connector end

| 1       |                |                         |            |
|---------|----------------|-------------------------|------------|
| Signal  | M12 panel side | M12 cable connector end | Wire color |
| D1+     | 1              | 1                       |            |
| D1-     | 2              | 2                       |            |
| VCC_USB | 3              | 3                       |            |
| GND     | 4              | 4                       |            |
| GND     | 5              | 5                       |            |
| VCC_USB | 6              | 6                       |            |
| D2-     | 7              | 7                       |            |
| D2+     | 8              | 8                       |            |
| D2+     | 0              | 0                       |            |

## 3 DC-IN

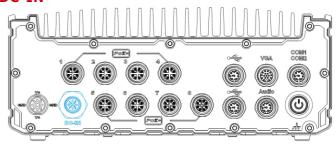

#### Warning

Please make sure the voltage of DC power is correct before you connect it to the system. Supplying a voltage over 48V will damage the system.

#### Connector Pin Definition

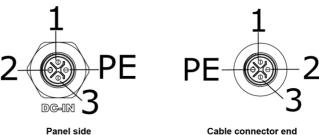

Cable connector end

| Signal | M12 panel side | M12 cable connector end | Wire color |
|--------|----------------|-------------------------|------------|
| V+     | 3              | 3                       |            |
| GND    | 2              | 2                       |            |
| V+     | 1              | 1                       |            |
| GND    | PE             | PE                      |            |

## **6** VGA Port

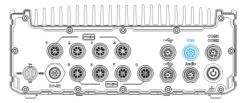

7 15

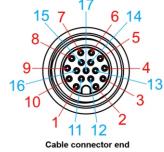

| Signal   | M12 panel side | M12 cable connector end | Wire color |
|----------|----------------|-------------------------|------------|
| Red      | 1              | 1                       |            |
| GREEN    | 9              | 9                       |            |
| BLUE     | 7              | 7                       |            |
| GND      | 6              | 6                       |            |
| GND      | 8              | 8                       |            |
| GND      | 10             | 10                      |            |
| GND      | 12             | 12                      |            |
| GND      | 13             | 13                      |            |
| GND      | 14             | 14                      |            |
| GND      | 11             | 11                      |            |
| GND      | 16             | 16                      |            |
| GND      | 15             | 15                      |            |
| P5V_VGA  | 17             | 17                      |            |
| VGA_SDA  | 5              | 5                       |            |
| HSYNC_CN | 3              | 3                       |            |
| VSYNC_CN | 2              | 2                       |            |
| VGA_SCL  | 4              | 4                       |            |

## Audio Port

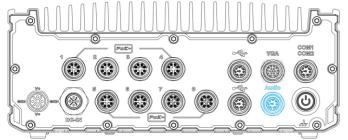

Pin Definition

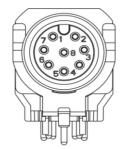

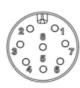

#### Socket end

Cable sid

| Signal        | M12 Socket end | M12 cable side |
|---------------|----------------|----------------|
| Left channel  | 4              | 4              |
| Right channel | 5              | 5              |
| Microphone    | 7              | 7              |
| Ground        | 8              | 8              |

# **8** Port COM

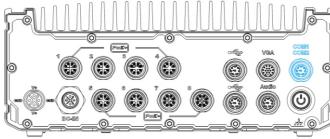

The system provides two COM ports via an M12 A-coded connector for communicating with external devices. These COM ports are 3-wire RS-232 specifications and provide up to 115200 bps baud rate.

Pin Definition

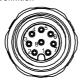

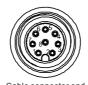

| Signal  | M12 panel side | M12 cable connector end | Wire color |  |
|---------|----------------|-------------------------|------------|--|
| TXD1    | 1              | 1                       |            |  |
| RXD1    | 2              | 2                       |            |  |
| NC      | 3              | 3                       | x          |  |
| PWR_IGN | 4              | 4                       |            |  |
| GND     | 5              | 5                       |            |  |
| NC      | 6              | 6                       | x          |  |
| RXD2    | 7              | 7                       |            |  |
| TXD2    | 8              | 8                       |            |  |

## **9** Power Button

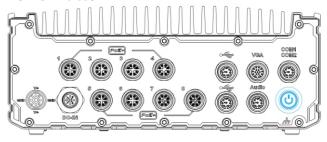

The power button is a non-latched switch for ATX mode on/off operation. To turn on the system, press the power button and the PWR LED should light-up green. To turn off the system, issuing a shutdown command in OS is preferred, or you can simply press the power button. To force shutdown when the system freezes, press and hold the power button for 5 seconds. Please note that there is a 5-second interval between on/off operations (i.e. once the system is turned off, there is a 5-second wait before you can power-on the system).